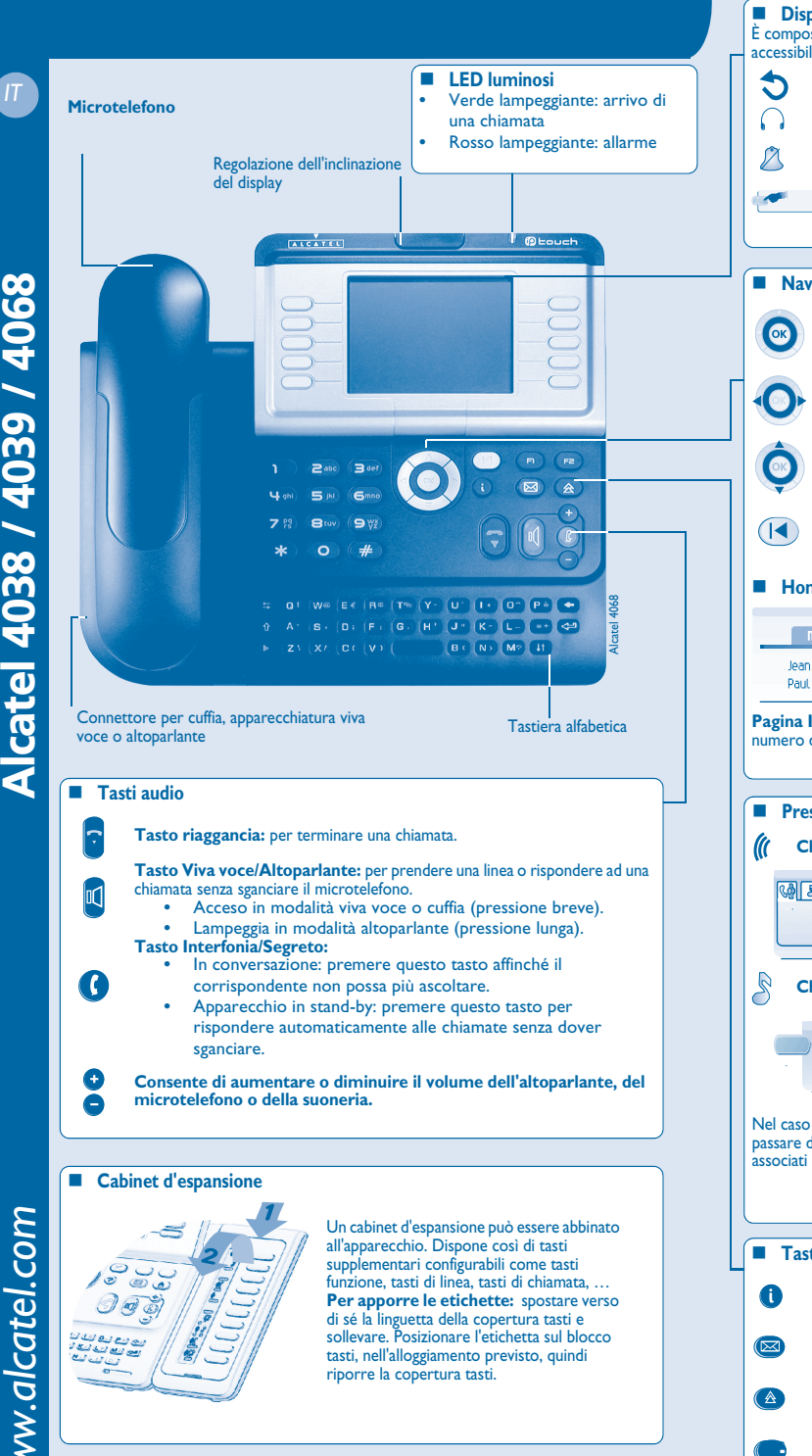

 $\overline{\mathbf{v}}$ ALCATEL

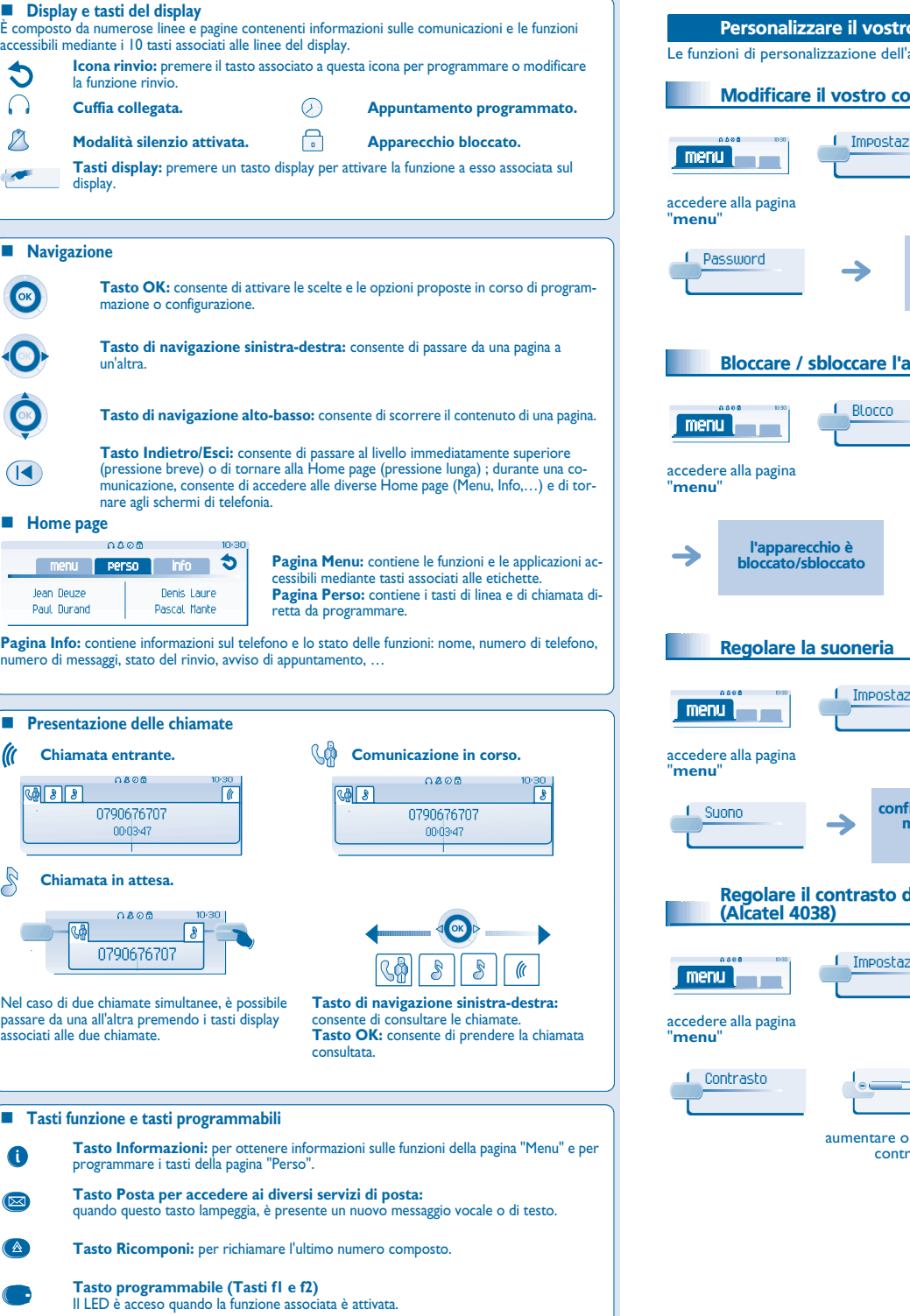

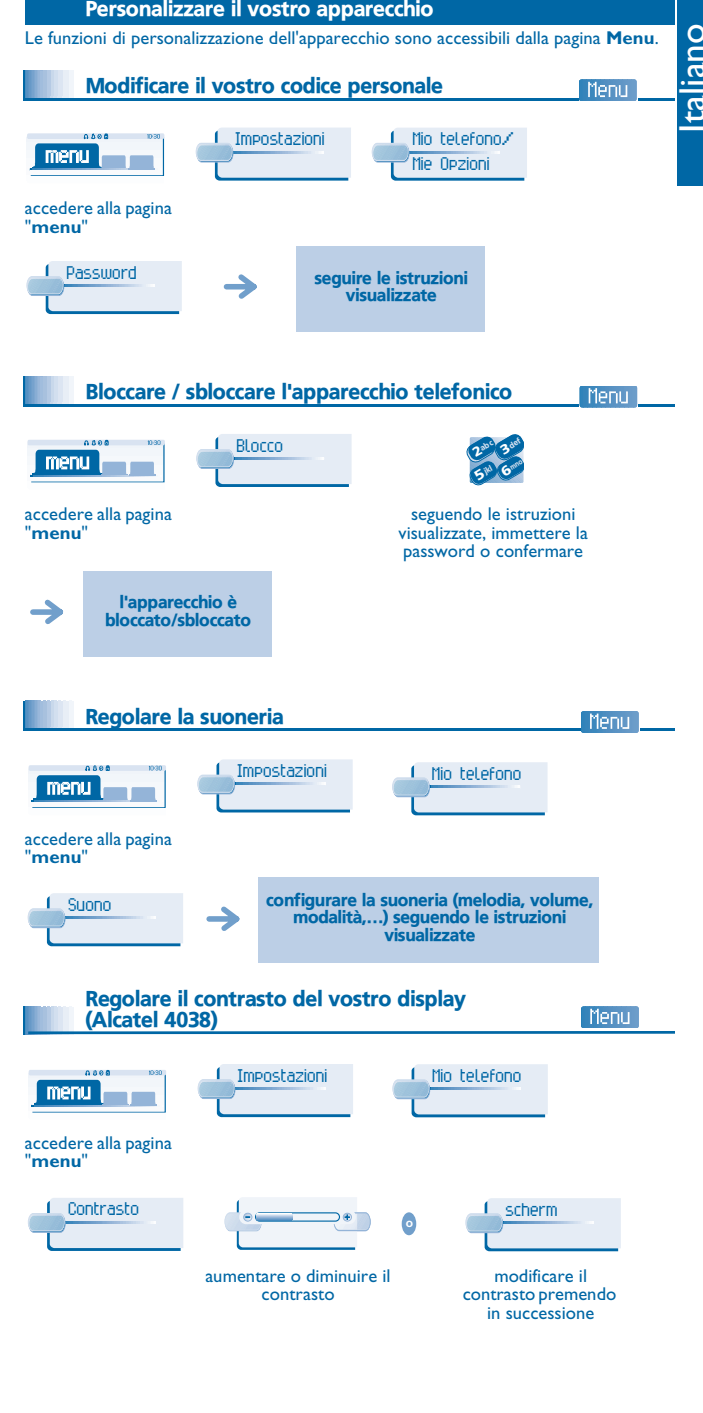

## Telefonare

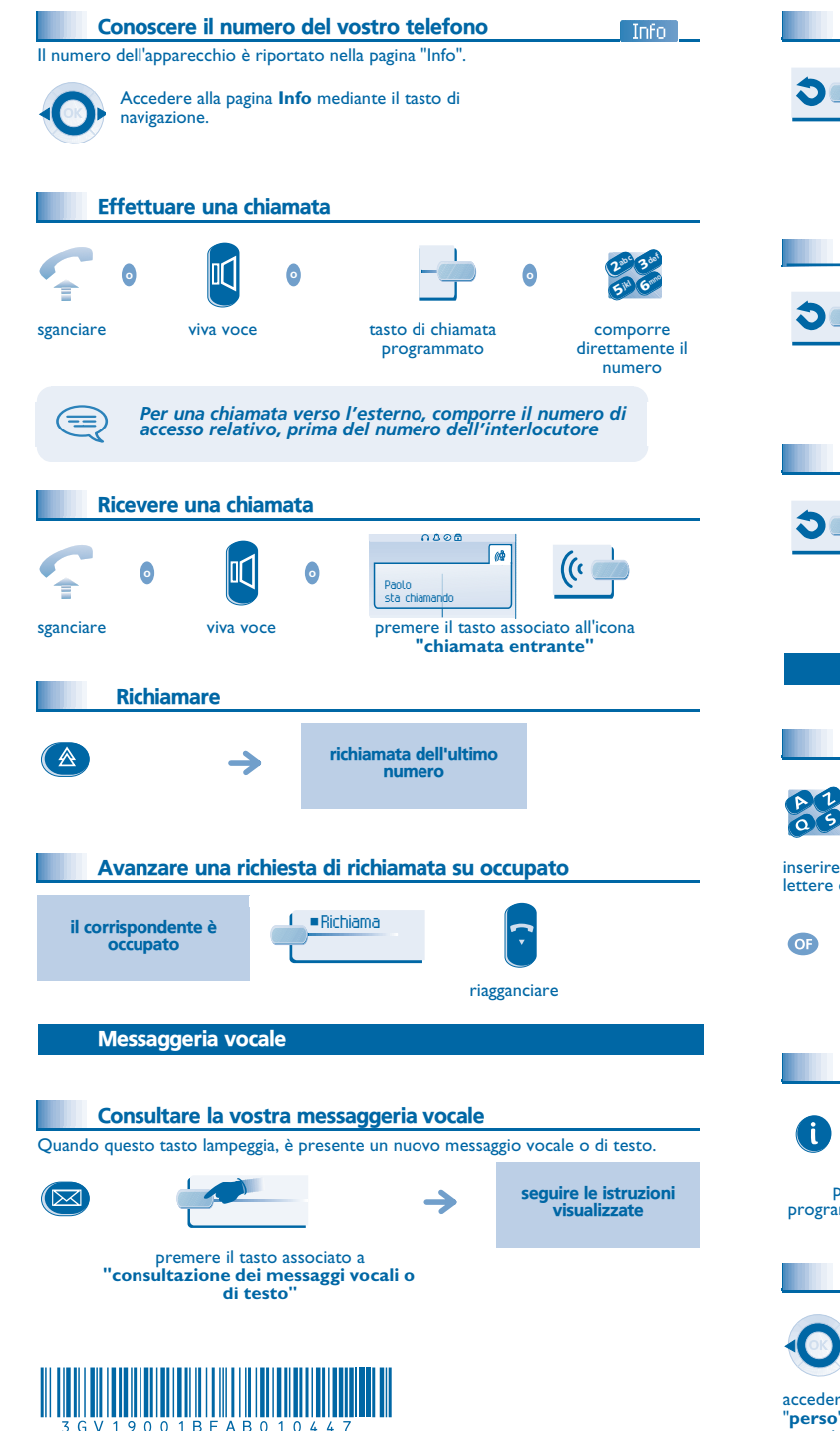

## Deviare le vostre chiamate

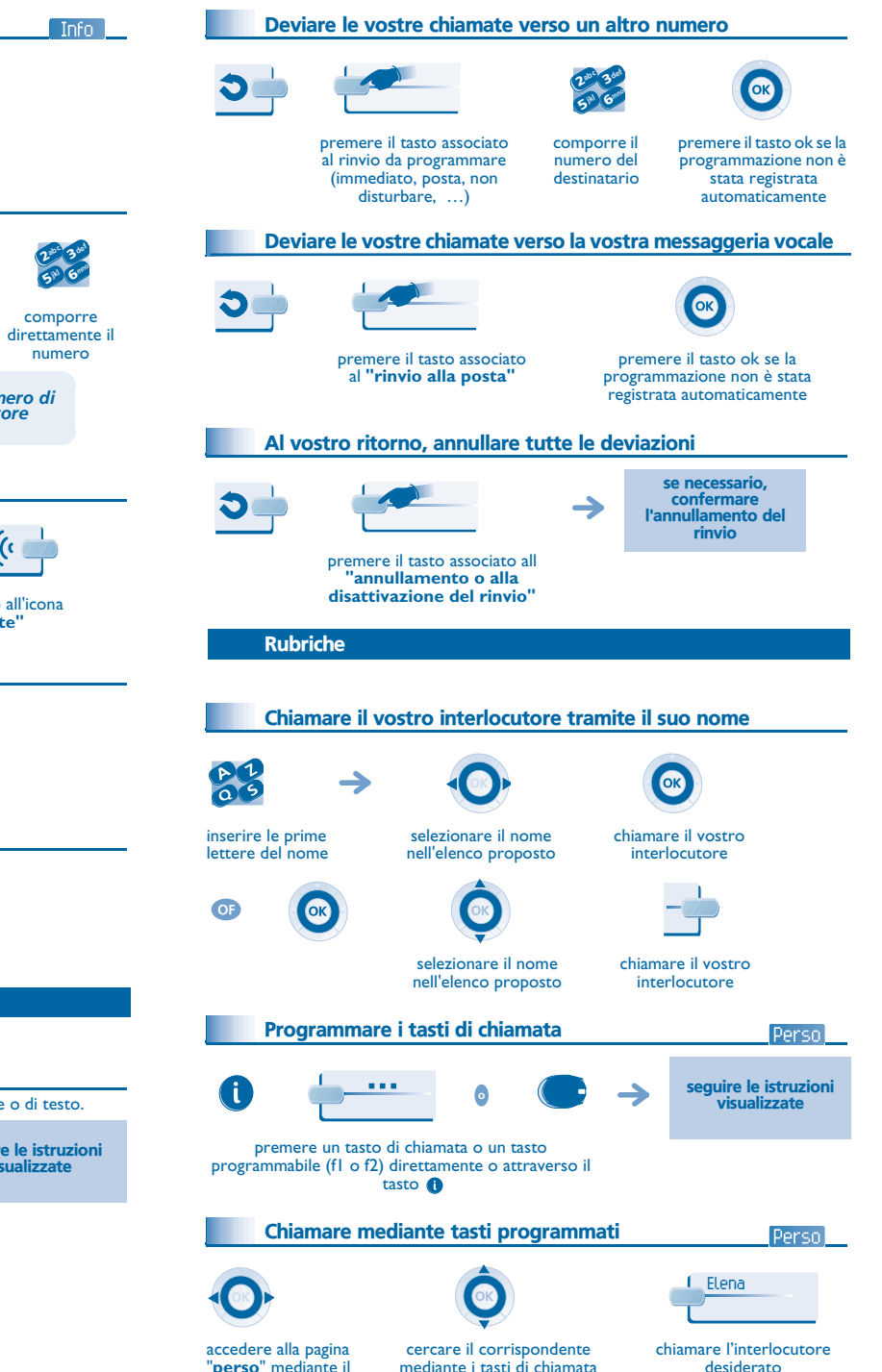

programmati

tasto di navigazione

## In corso di comunicazione

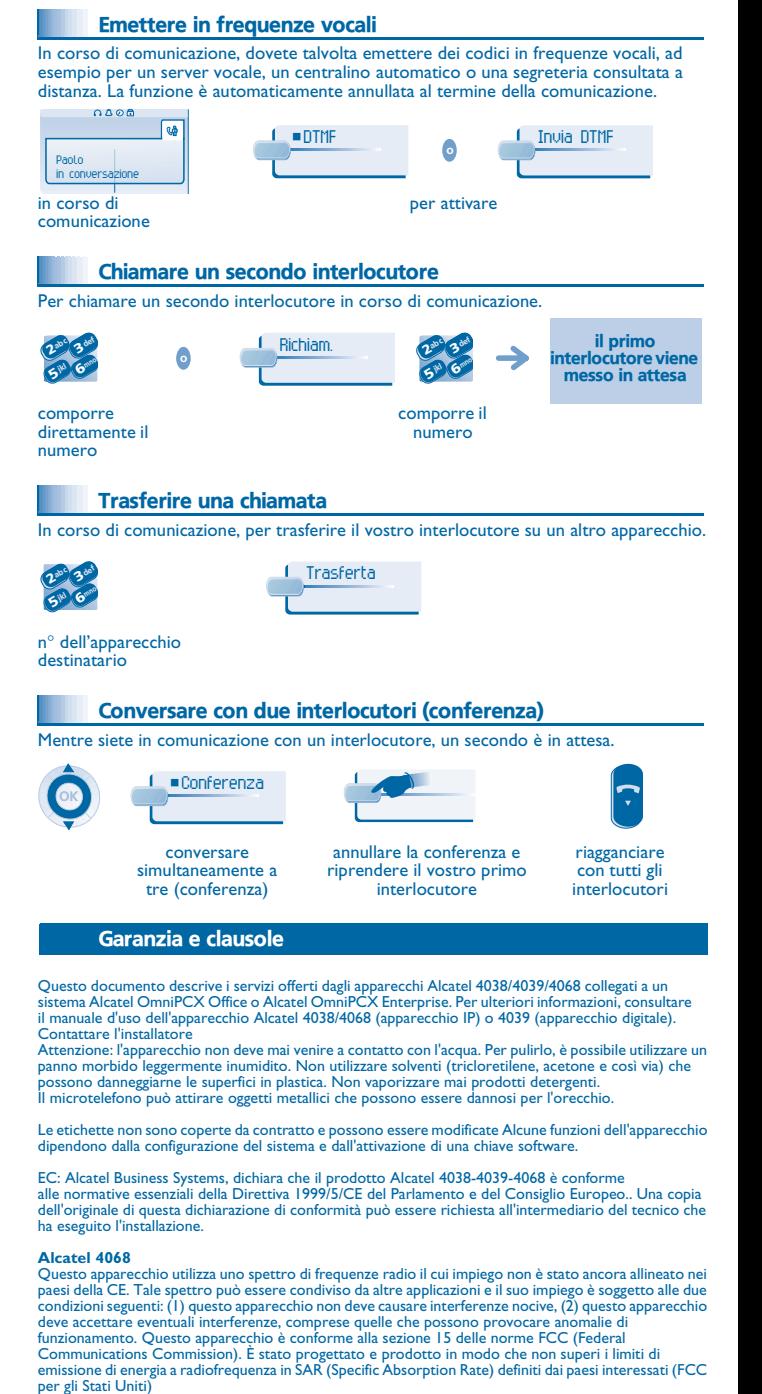

Alcatel Business Systems si riserva il diritto, nell'interesse dei suoi clienti, di modificare senza preavviso le caratteristiche dei suoi prodotti. Copyright © Alcatel Business Systems. 2004. Tutti i diritti riservati.